## Corrigé de l'exercice 1

Effectuer sans calculatrice :

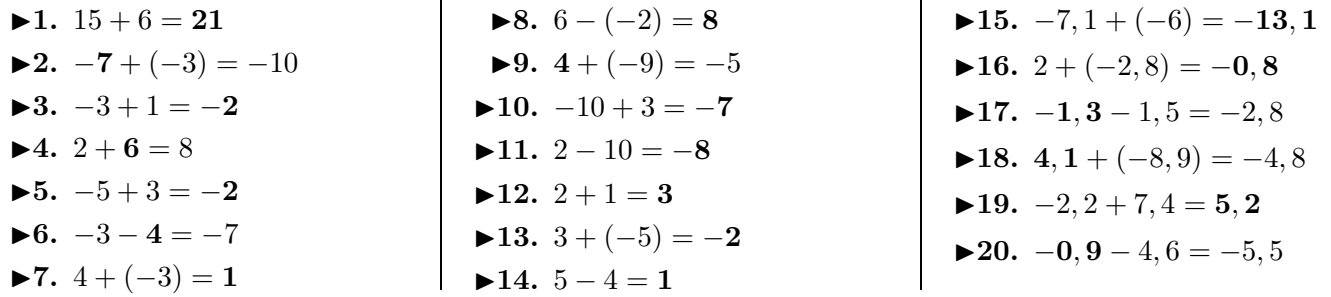

## Corrigé de l'exercice 2

Effectuer sans calculatrice :

 $\blacktriangleright$  1. 13 + 7 = 20  $\blacktriangleright$  2. 0 + 8 = 8  $\blacktriangleright$  3.  $1 + 2 = 3$ **►4.**  $-14 + (-8) = -22$  $\blacktriangleright$  **5.**  $7 + 5 = 12$ **►6.**  $1 + (-9) = -8$  $\blacktriangleright$ 7.  $-2$  − 2 =  $-4$ **►8.**  $-1 + (-6) = -7$ **►9.**  $-7+3=-4$ **►10.**  $15 - 9 = 6$  $\blacktriangleright$ **11.**  $-\mathbf{5} - (-9) = 4$  $\blacktriangleright$ **12.**  $-3 + (-10) = -13$ **►13.**  $-2 - (-4) = 2$  $\blacktriangleright$ **14.**  $-8 + 8 = 0$ 

## Corrigé de l'exercice 3

Effectuer sans calculatrice :

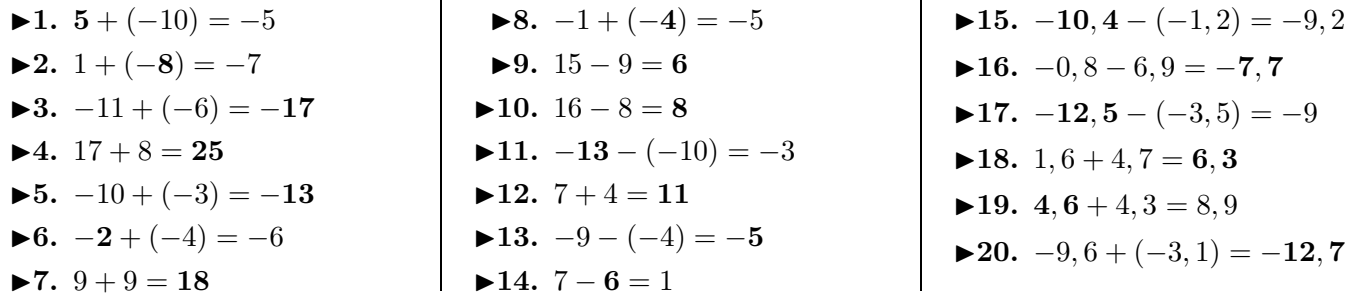

## Corrigé de l'exercice 4

Effectuer sans calculatrice :

 $\blacktriangleright$  **1.**  $4 + 7 = 11$  $\blacktriangleright$  **2.** −7 + **8** = 1 **►3.**  $1 + (-4) = -3$ **►4.**  $-2 + (-4) = -6$  $\blacktriangleright$  **5.**  $-3 - (-1) = -2$  $\blacktriangleright$  **6.**  $-1 - (-8) = 7$ **►7.**  $4 + (-3) = 1$ 

 $\blacktriangleright$ 8.  $-2 + (-7) = -9$ **►9.**  $3 - (-3) = 6$ **►10.**  $3 - (-3) = 6$  $\blacktriangleright$ **11.**  $7 - 1 = 6$  $\blacktriangleright$  12. 2 + 5 = 7 **►13.**  $-4+9=5$  $\blacktriangleright$ **14.**  $-2 - (-7) = 5$ 

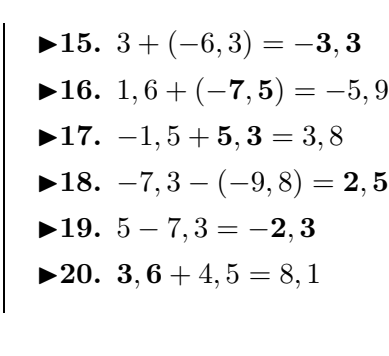

 $▶15. -10, 4 - (-1, 2) = -9, 2$ 

<span id="page-0-0"></span> $\blacktriangleright$ **15.** −9*,* 9 + 2*,* 4 = −7*,* 5  $\blacktriangleright$ **16.** 3, 7 + (−9, 1) = −**5***,* 4  $\blacktriangleright$ **17.** 2*,* 6 − (−**3***,* 4) = 6 **►18.**  $3 - (-4, 1) = 7, 1$ **►19.**  $-5, 6 - (-4, 1) = -1, 5$  $▶20. -1, 3 + 9, 1 = 7, 8$